mSupply documentation wiki - https://docs.msupply.org.nz/

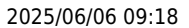

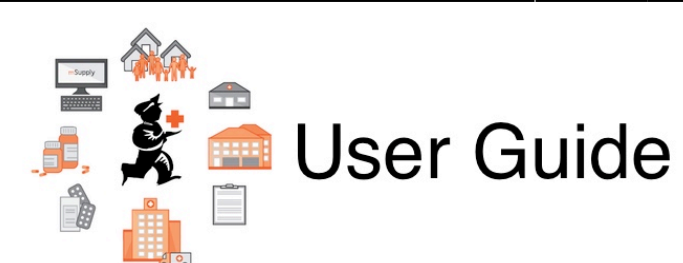

## **15. Barcode Scanning**

- [15.01. Barcode scanning](https://docs.msupply.org.nz/barcode_scanning:introduction_and_setup)
- [15.02. Adding barcodes to items](https://docs.msupply.org.nz/barcode_scanning:adding_barcodes_to_items)
- [15.03. Barcode scanning and receiving goods](https://docs.msupply.org.nz/barcode_scanning:receiving_goods)
- [15.04. Barcode scanning and stocktaking](https://docs.msupply.org.nz/barcode_scanning:stocktaking)
- [15.05. Barcode scanning and pick list checking](https://docs.msupply.org.nz/barcode_scanning:pick_checking)
- [15.06. Barcode label printing](https://docs.msupply.org.nz/barcode_scanning:barcode_label_printing)
- [15.07. Barcode scanning and prescriptions](https://docs.msupply.org.nz/barcode_scanning:barcode_prescriptions)

Previous topic: *[13. Reports](https://docs.msupply.org.nz/reports)* | | Next topic: *[16. Preferences](https://docs.msupply.org.nz/preferences)*

From: <https://docs.msupply.org.nz/> - **mSupply documentation wiki**

Permanent link: **[https://docs.msupply.org.nz/barcode\\_scanning](https://docs.msupply.org.nz/barcode_scanning)**

Last update: **2021/10/08 09:09**

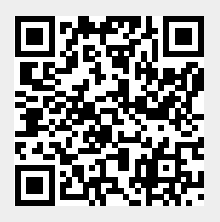